## **Tabellen**

## **Grundlegende Tabellenfunktionen**

Mit DokuWiki können Tabellen ganz einfach erstellt werden:

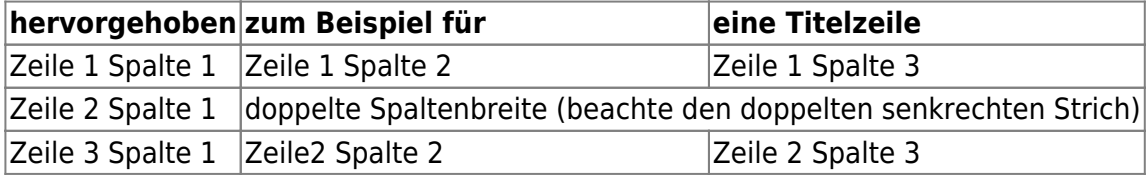

Felder einer Tabelle starten mit "|" für ein normales Feld oder mit einem "^" für hervorgehobenes Feld.

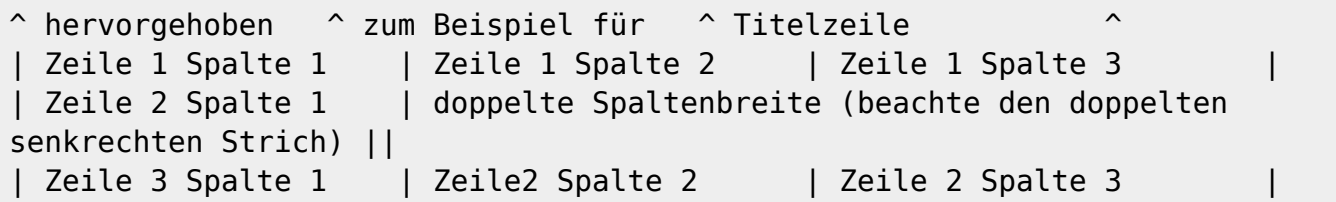

Zellen über mehrere Spalten werden erzeugt, wenn man, wie oben gezeigt, am Ende einer solchen Spalte soviele "|" oder "^" ohne Leerzeichen dazwischen hintereinander setzt, wie Spalten überbrückt werden.

Kurz gesagt: Alle Zeilen einer Tabelle müssen die gleiche Anzahl an Feldtrennern "|" oder "^" haben.

Hervorgehobene Felder in Vertikaler Ausrichtung sind auch möglich.

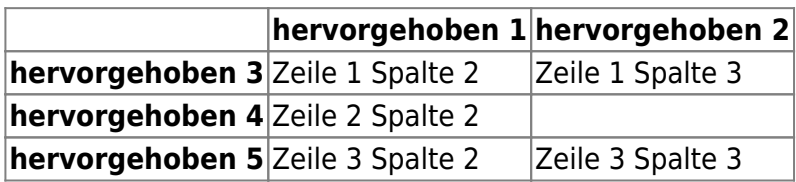

Wie wir sehen, entscheidet der Feldtrenner ("|" oder "^") vor einer Zelle über ihr Aussehen:

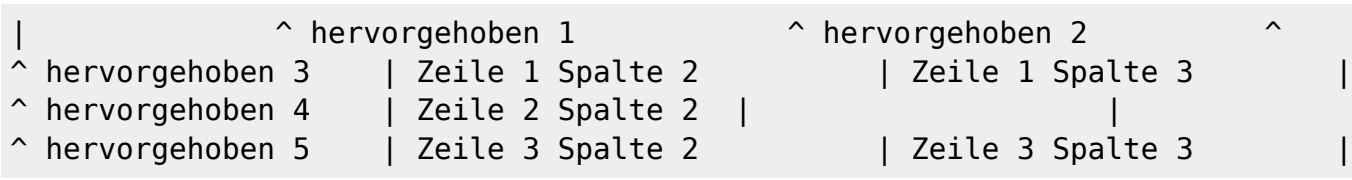

Anmerkung: Felder über mehrere Zeilen werden nicht unterstützt.

- Der Inhalt einer Zelle kann horizontal ausgerichtet werden. Füge 2 Leerzeichen hinzu:
	- 2 Leerzeichen Links vom Text: rechtsbündig
	- 2 Leerzeichen Rechts vom Text: linksbündig
	- 2 Leerzeichen Rinks und Rechts vom Text: zentriert

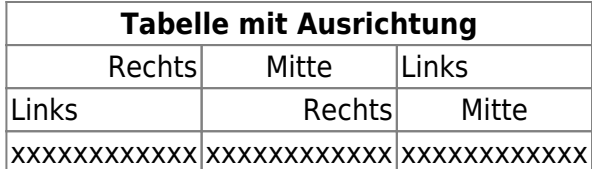

So sieht die Formatierung aus:

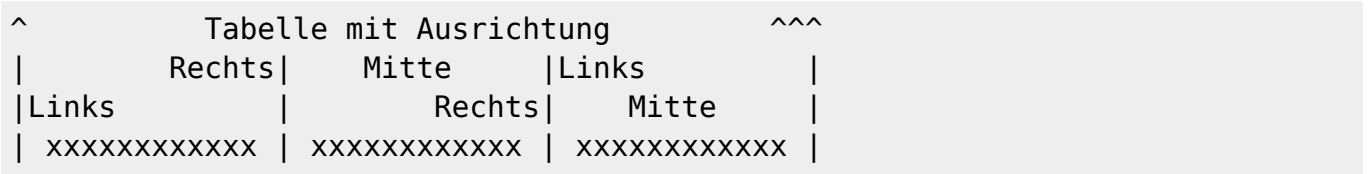

## **Tabellenzellen einfärben**

Mit im folgenden Beispiel dargestellt, kann man den Hintergrund von Tabellenzellen einfärben.

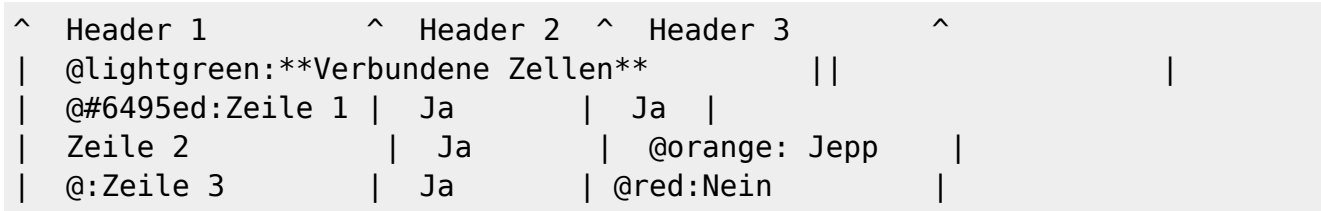

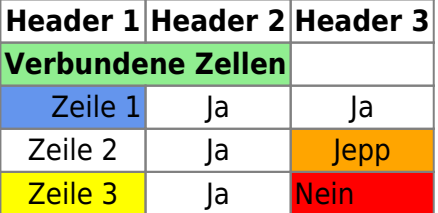

Dabei wird dem Zelleninhalt die Farbe mit @farbcode: vorangestellt. Ausrichtung und weitere Textformate wie Fett, Kursiv u.ä. können weiterhin verwendet werden.

Als Farbcode kann man sowohl Hexadezimale RGB Farbcodes angeben, als auch HTML-Farbnamen.

From: <https://wiki.qg-moessingen.de/>- **QG Wiki**

Permanent link: **<https://wiki.qg-moessingen.de/hilfe:redaktion:tabellen>**

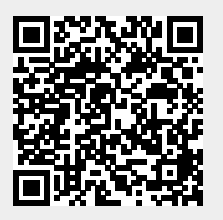

Last update: **15.10.2019 10:06**